# Rubyを用いて情報科学の原理を教える

#### 久野 靖<sup>∗</sup>

#### 2009.9.7

## 1 はじめに

- □ 竹内先生の講演 --- 「すごい人材を(多いに越したこ とはないけれども) 少数精鋭で育成する」にはどうす べきか (たぶん)
- □ もう1つ必要なこと --- 「世の中一般の人を『ある 程度分かっている』人にする」
	- 初等中等教育 (小・中・高) における情報教育
	- 大学 1 年次における情報教育 (一般情報教育)
	- 情報系学科以外の (理系?) 専門に進む学生に対する 教育 ←☆
- □ なぜ「世の中一般の人を『ある程度分かっている』人 にする」必要?
	- 山は「頂上だけ」を作ることはできない←裾野の広 がりが不可欠
	- 「すごい人材」が生まれてもそれを社会が評価でき ないと不幸
	- 「すごい人材」だけでなく「できる人材」「普通の 人材」の階層があってはじめて IT 業界は成り立っ ているはず
	- 「できる人材」「普通の人材」を正しく評価できる 人はさらに多数必要
- □ 情報技術に対する理解の「ピラミッド構造」が必要

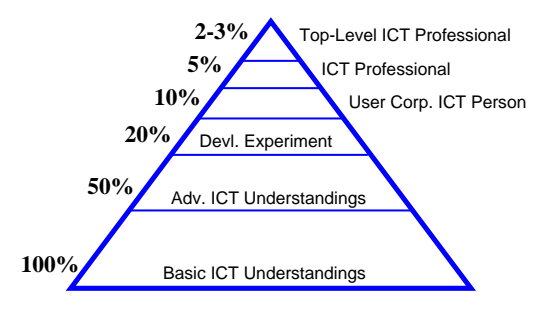

- □ 現在「世の中の人が『全然分かっていない』」ことの 弊害…
	- 「コンピュータだから何でもできるんだろう/正し いんだろう」(思考停止) → 「これはできるがこれ はできない」という説明を受け入れてくれない
- 「何やら面倒なことだが専門家に金を払えばシステ ムができてくる」(思考停止) →「なんでこんなに 金が掛かるの」「安いに越したことはない」(品質と いうことばを受け入れてくれない)
- 「自分がやっている『本当の仕事』(業務知識?)よ りずっと下賤なことであり、自分が理解する必要は ない」(思考停止) →まっとうな要求仕様ができる はずがない
- □ このような「思考停止」が世の中の隅々まで広まって いる→ 「IT 業界は 7K」(きつい、給料が安い、暗い = 新 3K) + (休暇が取れない、帰れない、結婚できな い、化粧が乗らない)
	- 業界もこのようなイメージを助長する面があったの では? (派遣ベース)
	- 世の中のイメージが悪い → 優秀な人が (人ほど) この進路を選ばない
- □ だからやっぱり、「世の中一般の人を『ある程度分かっ ている』人にする」べきでは?
	- 初等中等教育 (小・中・高) における情報教育 --- 努力中 (文献参照)
	- 大学 1 年次における情報教育 (一般情報教育) --- 努力中 (文献参照)
	- 情報系学科以外の (理系?) 専門に進む学生に対する 教育 ← 今日のお話

# 2 東大 1 年次科目「情報科学」

#### 2.1 「情報科学」の概要

□ 東京大学の1年次情報教育科目→前期・後期各1科目 □ 前期 → 「情報」(必修)(いわゆる一般情報教育の科目)

- (他の多くの大学と異なり) ソフトの操作方法教育 を目標としない
- 情報の人間的側面 (表現、認知、伝達)
- 情報の社会的側面 (情報システム、法、技術と社会)
- 情報の問題解決側面 (データ、計算モデル、複雑さ)

<sup>∗</sup>筑波大学ビジネス科学研究科

- 「難しい」という意見が多いらしい…(本当に難し いのかどうかは?)
- □ 後期 → 「情報科学」(理系:クラス指定、文系:選 択)(かなり特殊)
	- 以前の「計算機プログラミングI」(選択)を発展的 に解消 (2006~)
	- 「情報科学の基本概念や思考方法をプログラミング を通して習得」
	- 「これらの概念の学習の手立てとして Ruby による プログラミングを使用」
- □ 興味深い点
	- 情報科学の基本概念や思考方法を理系 (できれば) 全員に学んでもらう
	- →理系全員を「ある程度分かっている人」にするこ とを目指している (かも)?
	- Ruby の採用 (2007 $\sim$ )
	- →伝統的にはCとか Java だったが Ruby だとどうか?

#### 2.2 経緯ないし歴史

□ ~2005: 計算機プログラミング T

- 普通の「プログラミング入門科目」
- 言語は Java が標準、具体的内容構成は担当教員に 任されていた
- □ 2006: 「情報科学」試行 (この年からクラス指定)
	- 内容構成を設計→「標準スライド」(東大の関係教 員が分担作成)
	- 言語は「Ruby または Java」→久野は Java で実施、 スライドと別に資料作成
- □ 2007: 「情報科学」本格実施
	- 内容構成は「標準スライド」の改訂(試行に比べて 易しくした)
	- 久野はこの年から Ruby で実施、Java 版の資料を Ruby に書き換え
	- →これを改訂して「Ruby による情報科学入門」を 編纂
- □ 2008: 「情報科学」本格実施 2 年目
	- 「標準スライド」に加えて増原英彦先生が「標準テ キスト」を執筆
	- 標準スライド/テキストでは独自画像/アニメーショ ン表示ライブラリ使用
- 久野は前年度資料 (~書籍原稿) を改訂して使用
- □ 「扱う内容範囲は定めるが扱い方や順序は各担当に任 せる」という東大様の方針のおかげで、好きにやらせ ていただいている
	- 問題: 履修率の低さ --- クラス指定 (他の選択科 目はない) にも関わらず、1 類 (理・工学部) で 50%、 2・3 類 (生命・農・医) で 10~20%程度→ 先に述 ベた「思考停止」のせい? → 鶏と卵

### 3 授業設計と内容

### 3.1 授業設計

- □ 内容範囲は標準スライドをカバーするものとする (科 目の前提)
	- 順番については「コードにした時に易しい」ものが 先に来るように
- □ 各内容は (原則として)Rubvプログラムで確認・追体験 できるようにする
	- 確認・追体験の内容が演習問題となる→小レポート として提出
	- 演習の数は多くなるので、難易度を広くとり学生の 選択に任せる
- □ 上記が可能になるように「Ruby プログラムが書ける」 ことも目標
	- → できれば、プログラミングの楽しさも知って欲 しい
- □ 各回 (90分)、おおむね2つ程度のトピックを紹介
	- 各回の資料は授業の数日前に PDF で公開 (印刷して 持参を推奨)
	- 1 つ目について講義/説明した後、対応する例題を 「そのまま」打ち込み動作確認してもらう
	- 続いてそれを多少手直しするとできる演習をやって もらう (A 課題) →この演習内容を「当日レポート」 として出席代わりに提出してもらう
	- ここまででだいたい 50~60分 (説明 20分+演習 30 分)
	- 頃会いを見計らって演習を中断し、2 つ目のトピッ クを講義/説明
	- これに対応する演習から2つ選んで次回までに提出 してもらう (B 課題)
	- その解説は次回講義の冒頭に行う(「問題提示→考 えてもらう→解説」の順にしたいため)
- □ 全部で 14 回
	- # 1~# 11 --- Ruby により実施 (上記の通り)、B 課題は # 8 まで
	- # 12 --- 「さまざまな言語」(各種言語の紹介、 Java を演習)
	- # 13(グラフィクス、GUI)、# 14(クラス階層設計) --- Java/出席自由 (強い型の言語も多少やりたい ため)
- □ 以下では#1~#11の部分 (Ruby で情報科学)の部分 について内容を紹介

# 3.2 # 1: アルゴリズムとプログラム/数値の 表現

- □ 計算の手順がアルゴリズムで、それをコンピュータで 実行できるように表記したものがプログラムだ、とい う話 (前期の復習)
	- Ruby の「三角形の面積」プログラムを提示しその まま動かさせる。

```
def triarea(w, h)
 s = (w * h) / 2.0return s
end
```
- 動いたら「2数の和」「円柱の体積」など同様の(単 純計算の) プログラムを書かせる
- すべての例題はメソッドの形で書き、エディタでファ イルに打ち込ませ、irb でロードして引数をつけて 呼び出し実行させる
- irb で直接式を計算させるのは「わざと」避けてい る ← 少し複雑になったら結局ファイルに書いて繰 り返し修正するので
- Java に比べると、入力する行数が圧倒的に少なく、 おまじないが少ないため、最初の演習に掛かる労力 は非常に少なくなった。これはさすがだと思った。
- 「エディタでファイルに打ち込む」というのを丁寧 に説明する必要はあった (しかし多少苦労した学生 も 1 週間たてばまったく OK)
- 「プログラムが記述した通りに動くととても嬉しい」 「非常に細かい (1 文字違っただけでも動かない) の は大変」という感想が多く出される
- □ 数値の表現について、整数の2の補数表現と、実数の浮 動少数点表現の説明。数の有限性/有限精度、誤差 (情 報落ち、桁落ち) の説明
	- Java のときは整数があふれて負になるとかを体験 する課題を出していたが、Ruby は勝手に多倍長にす るためこれができない。しかたないので時間計測法

を提示して「ある値から先は計算時間が長くなるが、 そのある値はいくつか調べよ」という課題にした

- 浮動少数点の誤差を実際に観察する課題。非常に緻 密に調べてくれた学生もいるし、適当にやって誤差 がありました、程度の学生もいた
- 全体として、単なる計算のコードだけでできる課題 なので初回の B 課題にぴったり
- いろいろ実験してくれている。「コンピュータの計算 が正確でないことを知って大変びっくりした」「やっ てみるとコンピュータの計算のしくみが分かる」と いう感想が聞かれる

### 3.3 # 2: 制御構造/数値積分

- □ 前述の通り、課題として出した整数演算時間の段差と 実数の誤差の問題について解説
- □ 制御構造がないと何もできないので、とにかくまず if 文を教える。
	- 例題は「絶対値の計算」で、1 つの動作に複数の書 き方があることを強調

```
def abs1(x)if x < 0
    result = -xelse
   result = xend
 return result
end
def abs2(x)if x < 0
   return -x
  else
   return x
 end
end
def abs3(x)result = xif x < 0 then result = -x end
 return result
end
```
- これを打って動かした後「2数のより大きいものを 打ち出す」「3 数の〃」を演習してもらう。3 つ、4 つになると初心者はそれなりに苦労するので楽しん でもらえる
- 制御構造があると「プログラムをしているんだ」と いう気分になるという感想がある
- □ if 文が終わったら while 文を説明し、「積分の公式を 知らなくても積分が求められる」と言って数値積分の 概念を説明する

• 例題は while 文を使って 2 次関数の定積分 (正解が 分かっている) を求める→誤差がバラバラ→dx=W/N を累計しても誤差のためループが N+1 回になったり することを示す→回数を決めてループしカウンタか ら x を求める→計数ループを教える→刻みを小さく するとそれに応じて安定に誤差が減っていることを 示す

```
def integ1(a, b, n)
 dx = (b - a) / n;s = 0.0x = awhile x < b
   y = x**2 # 関数 f(x) の計算
   s = s + y * dxx = x + dxend
 return s
end
def integ2(a, b, n)
 dx = (b - a) / n;s = 0.0n.times do |i|
   x = a + i * (b - a) / n;y = x**2 # 関数 f(x) の計算
   s = s + y * dxend
 return s
end
```
- 単調増加な関数で左端公式 (?) だと常に小さいこと を説明し、ヒント (中点公式、台形公式、両者の混 合の考え方) を示して次回までの演習問題としてや らせる
- 計数ループは for 文も一応教えるが、サンプルコー ドでは「数値.times do ... end」が多い (好み と、step も使いたいから)
- 積分は理系にとってはなじみあるテーマなので分か りやすいという感想が多い

#### 3.4 # 3: 制御構造/f(x)=0の求解/データ型

- □ 前回課題の説明として、シンプソンの公式による積分 の説明と打ち切り誤差の話をする。テーラ展開式をそ のまま計算すると誤差でめちゃくちゃになる話もする
- □ 制御構造の続きとして fizzbuzz 問題を取り上げ、計 数ループの中に if が入るパターンを演習してもらう。 また素数判定/素数列挙の問題も提示
	- fizzbuzz 問題: 「1から 100 まで打ち出すが、3 の倍数では代わりに fizz、5 の倍数では buzz、両 者の公倍数では fizzbuzz と打ち出す」
	- 「世界のナベアツ」のようなバリエーションも可能
	- この問題自体は分かりやすいので楽しんでもらえて いる感じ
- □ f(x)=0の解も数値的に解けるよという話をしてから、 単調増加関数を前提として区間 2 分法の説明とニュー トン法の説明を (あらすじだけ) して、そのコードを自 力で演習として書いてもらう
- □ 基本データ型 (数値、文字、論理値、nil) と複合デー タ型 (配列、レコード、オブジェクト) の説明
	- Ruby だと文字列がオブジェクトで文字型がないの で苦しい。また、シンボル型があるのでどうしよう かと思ったが説明してしまう (レコードを作る時に 必要)
	- 配列については沢山つかうので具体的例題で説明。 配列内容の合計を取る程度
	- 素数列挙の改良として割ってみるのを√まででやめ る等を例示し、その後「素数を配列に取っておいて 素数だけで割ってみる」「エラトステネスのふるい」 の考えを示して作ってみる課題を説明
	- このあたりで、繰り返し、枝分かれ、配列を使った プログラムがそれなりに書けるようになった感じ

# 3.5 # 4: 手続き (関数) と副作用/レコードと 画像

- □ 前回課題の説明として素数列挙の問題を中心にプログ ラム例を解説
- □ メソッドを分けることで「抽象化」がなされていたこ とを後づけで指摘。またグローバル変数の概念を説明 し、グローバル変数を書き換えると副作用のあるメソッ ドになることを説明。続いて再帰関数の概念を GCD(最 大公約数) で説明 (前にループによる最大公約数をやっ ているので)

```
def gcd(x, y)if x == yreturn x
  elsif x > y
    return gcd(x-y, y)
  else
   return gcd(x, y-x)end
end
```
- 階乗、組み合わせの数、再帰的定義、非負整数の 2 進表現の 3 つについて再帰的定義を提示し、再帰メ ソッドを書かせる演習
- 例題と同様のパターンで書けばできるのですんなり 再帰に入れるという印象
- □ レコード型について解説し「Pixel = Struct.new (:r, :g, :b)」でピクセル値を表すレコードを例示。 これの 2 次元配列で画像を表現できることを説明

• initimage(画像データの初期化)、writeimage(フ ァイルへのPPM 形式での書き出し)、fillcircle(円 を塗りつぶし) を示し、この程度で画像が作れるこ と生うついし、とかし、モン性及 こ曲は、日本まこ<br>とを示したあと、長方形や直線などを作る課題と 「美しい絵」を作る課題を提示

def mypicture initimage fillcircle(150, 30, 60, 255, 100, 70) fillcircle(190, 100, 30, 100, 200, 80) writeimage("t.ppm") end

□ 「美しい画像」について、簡単な絵でも構わないとし たが、学生は皆いろいろ頑張ってくれた。

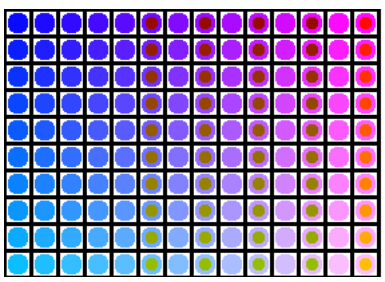

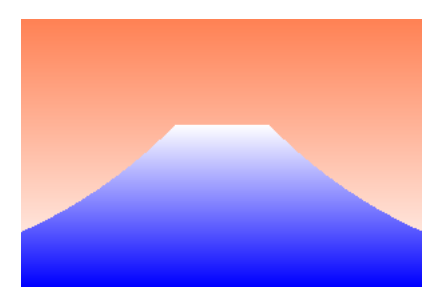

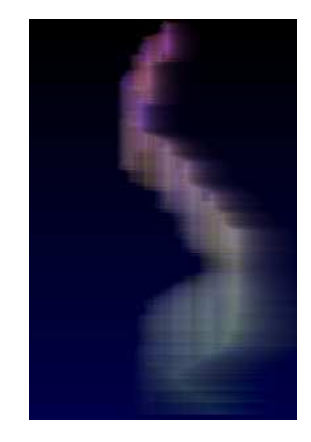

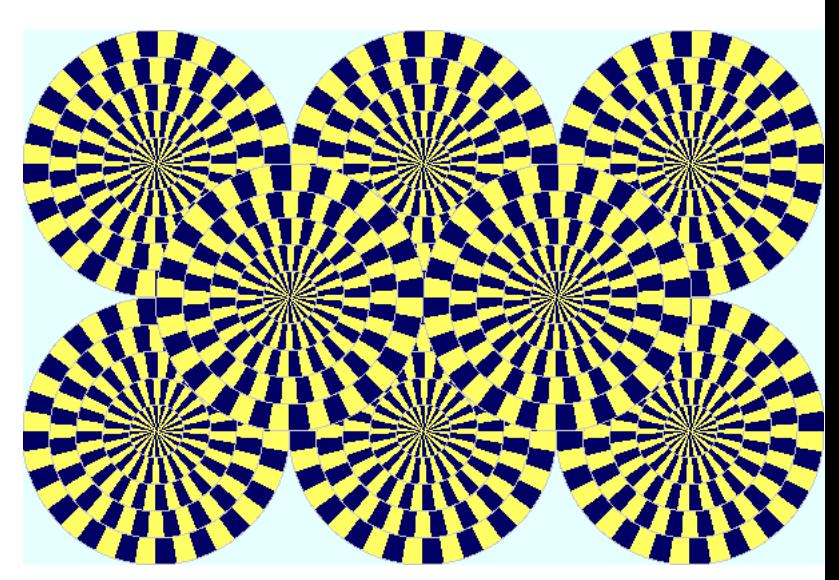

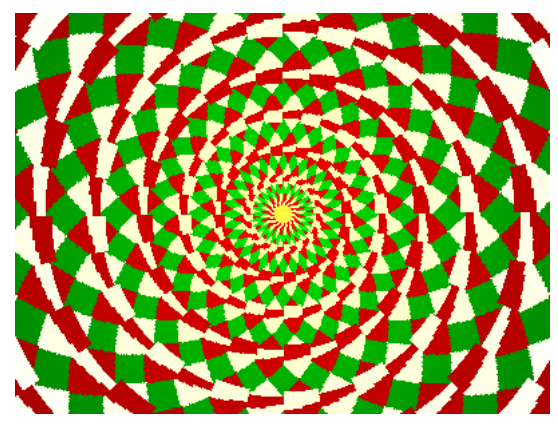

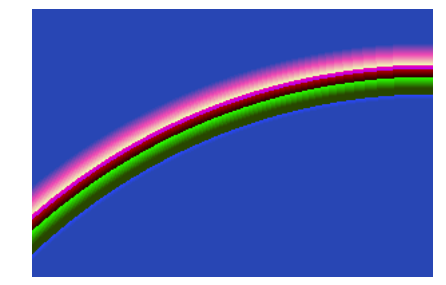

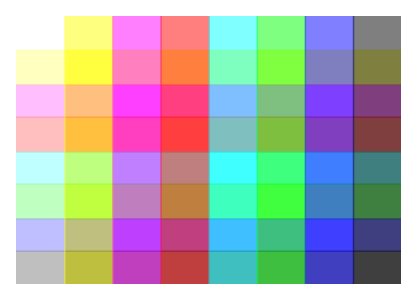

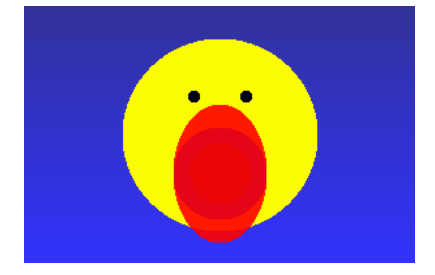

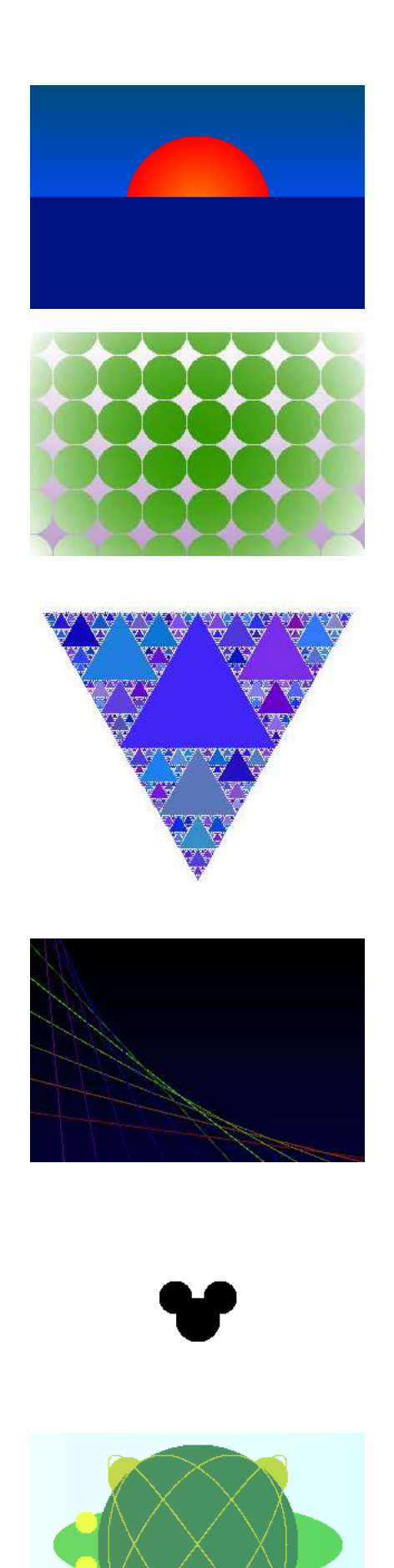

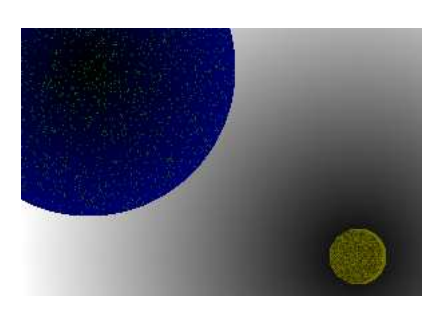

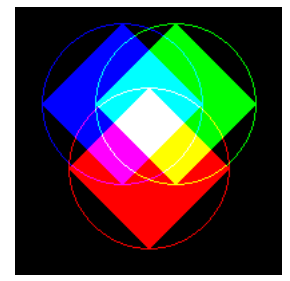

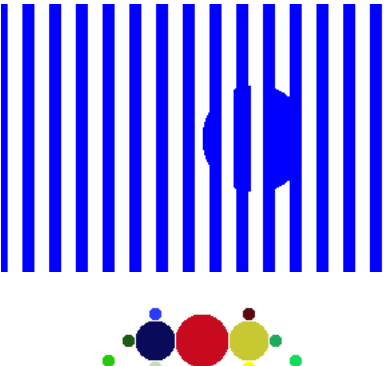

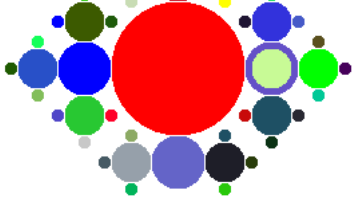

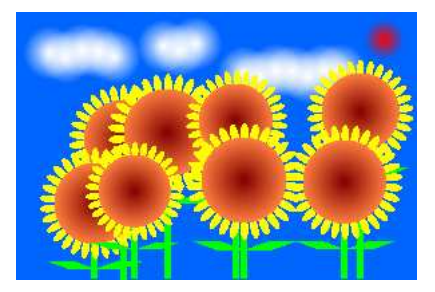

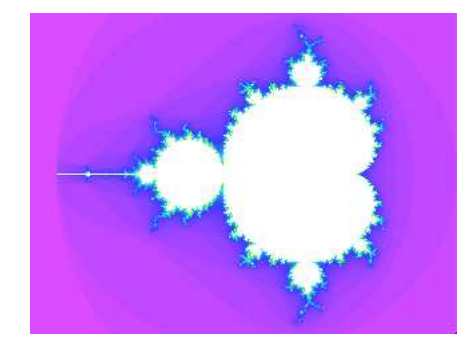

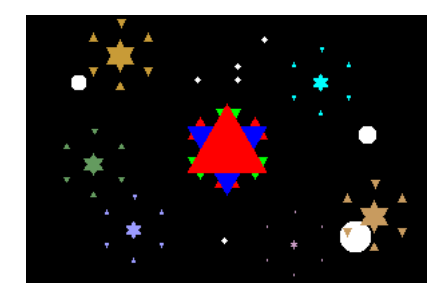

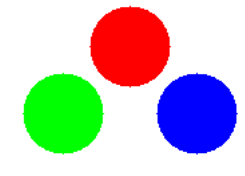

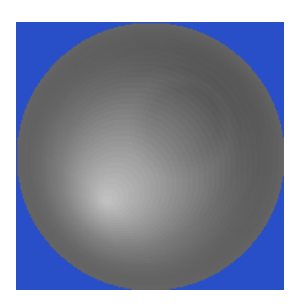

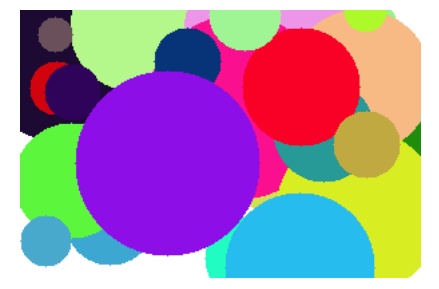

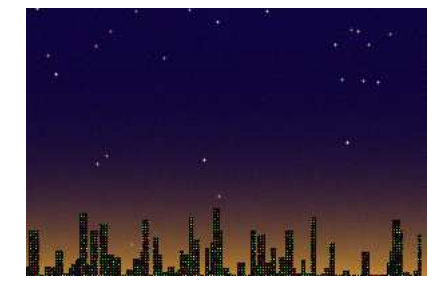

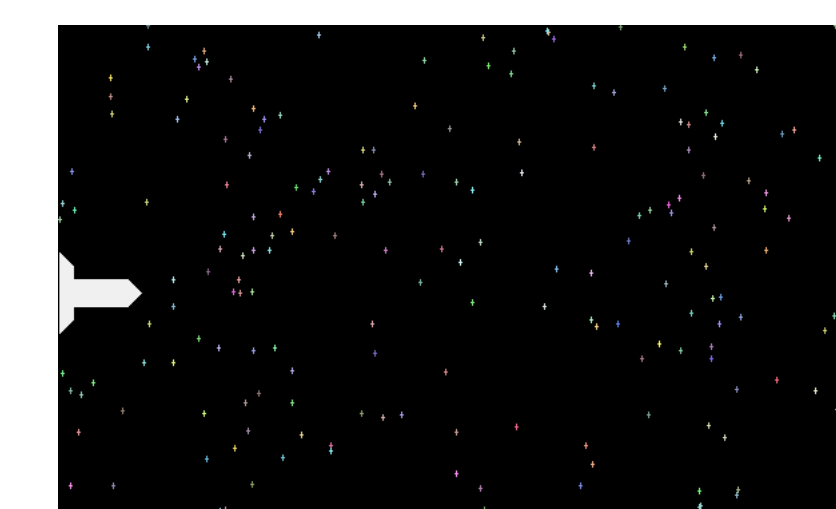

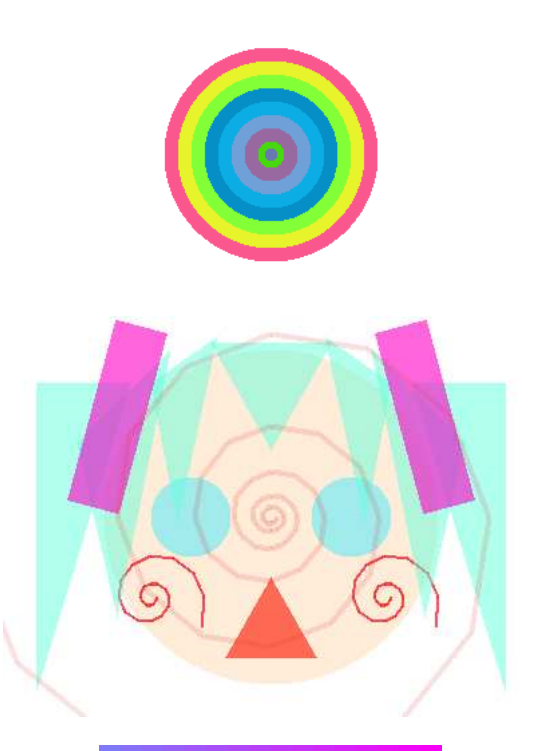

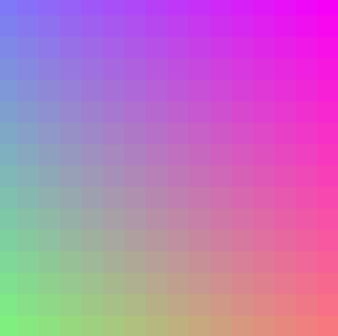

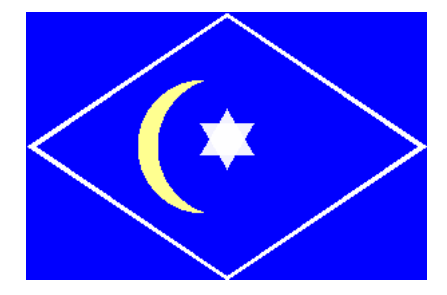

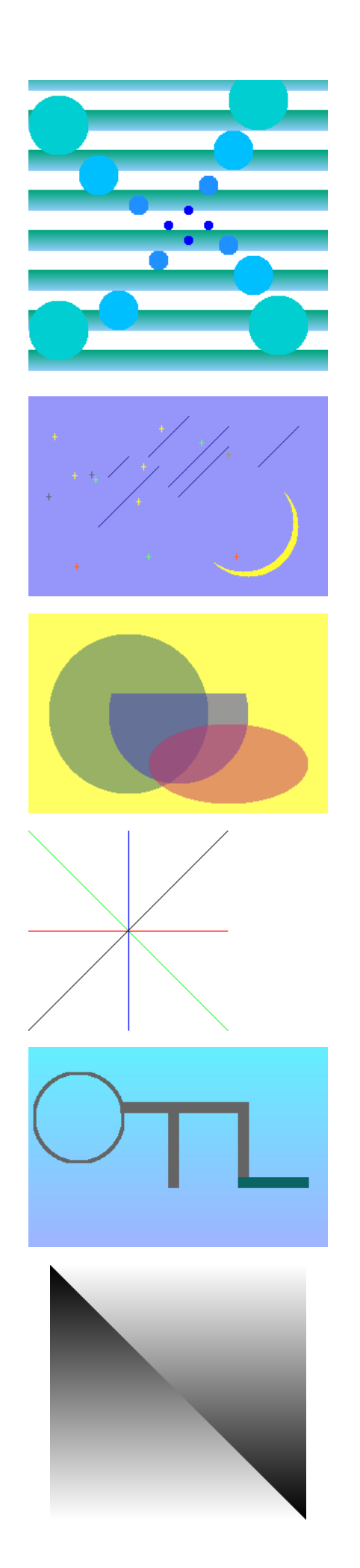

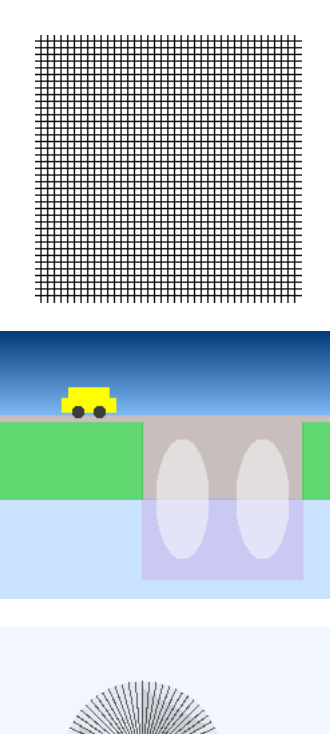

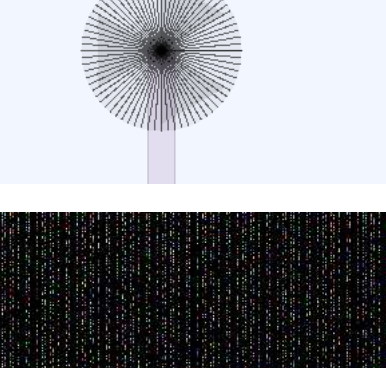

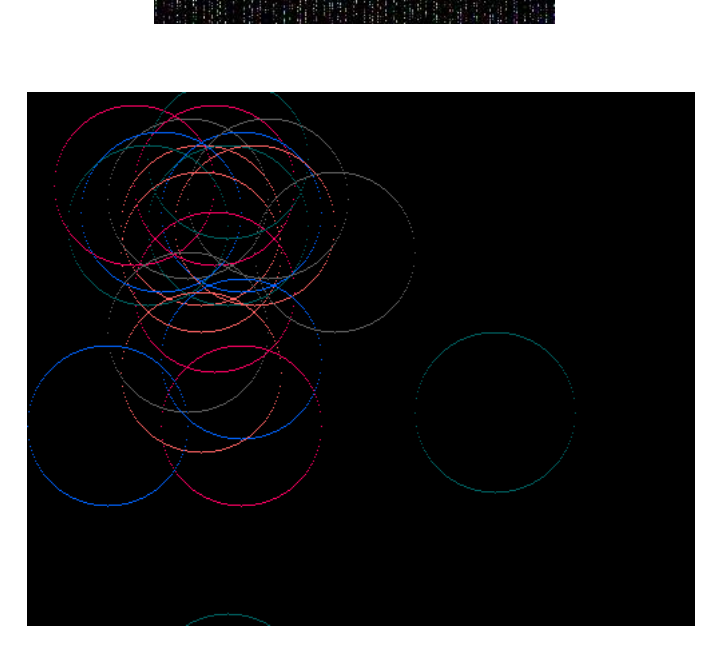

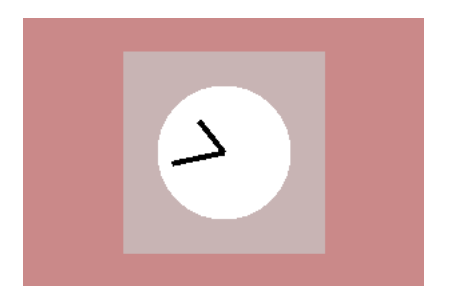

### 3.6 # 5: さまざまな整列手法/時間計算量

- □ 配列の整列について#3で出した課題の解説として単 純選択法、バブルソートを示し、N を変化させて時間 計測を行う演習
- □ マージソート、クイックソートを解説
- □ 時間計算量の考え方を解説
- □ ビンソート、基数ソートの考え方を解説し実装する課 題を提示
- □ その他の題材として最大公約数のユークリッド互除法、 フィボナッチのループ版と 22 行列版、組み合わせのパ スカル三角形版を考え方だけ示し実装と時間計算量の 計測/見当を課題として提示
	- 整列はテーマが分かりやすいためか納得してもらっ た感じ
	- 計算量については計測してみると納得という感じ で、一応計算量の考察ができるようになる

### 3.7 #6: 連立方程式/常微分方程式の数値解法

- □ 前回課題の各種アルゴリズムの実装例と時間計算量分析
- □ 連 立 一 次 方 程 式 の ガ ウ ス 消 去 法 を 説 明 し 、 Gauss-Jordan に直す演習。また Jacobi 法の原 理と実装例を説明しテスト実行による収束の検討と Gauss-Seidel 法に直す演習
	- 配列操作のロジックなので、このあたりにまだ慣れ ていない人はかなり苦労していた
- □ 常微分方程式とは何か整理した後、Euler 法、 Runge-Kutta 法 (2 次) の考え方とコード、および Runge-Kutta 法 (4 次) の考え方と公式までを示し、 精度を検討するかまたは 4 次の実装をする演習
	- 誤差の検討はできるが、アルゴリズムについてはこ のようなものという程度の理解?
	- この回は数値計算ばかりなのでつまらない? (2007 年度は半分を乱数・ランダムアルゴリズムにしてい たのでより良かったかも知れない)
- 3.8 # 7: オブジェクト指向・乱数
- □ オブジェクト指向とはプログラムが扱うデータを「も の」として考える「考え方」であると説明し、クラス、 インスタンス、インスタンス変数、インスタンスメソッ ドなどの言語機構/概念を解説
	- 例題として「犬」のクラスを示しその変更を演習と して提示

```
class Dog
  def initialize(name)
    @name = name; @speed = 0.0; @count = 3end
 def talk
   puts('my name is ' + @name)
 end
 def addspeed(d)
    @speed = @speed + d
   puts('speed = ' + @speed.to_s)end
 def setcount(c)
    @count = cend
 def bark
   @count.times do puts('Vow! ') end
 end
end
```
- 「有理数」クラスを示しその演算追加と「複素数」 クラスの作成を演習として提示
- 犬のクラスとかは簡単だったという意見が多い
- クラスを何に使うのか納得してもらえるのかと思っ たが、分かったという意見も多い
- □ 乱数と擬似乱数、ランダムアルゴリズム、モンテカル ロ法による数値積分について説明し適当な関数の積分 と試行数による精度分析を課題として提示
- □ 乱数を使ったゲームの例として「数当て」を説明し、任 意のゲームを作ってにみるという課題を提示

```
def kazuate
  a = (rand(10000)+10000) .to_s[1..4]; count = 0
  while true do
   printf("your guess? ")
    s = gets; hit = 0; blow = 04.times do |i|
     4.times do |j|
       if s[i] == a[j] then
         if i == j then hit = hit + 1
          else blow = blow + 1
         end
       end
      end
   end
    if hit == 4 then puts "you win!"; return end
    count = count + 1if count > 9 then
     puts "you lose! answer = #{a}."; return
   end
   puts "hit = #{hit}, blow = #{blow}."
  end
```

```
end
```
- □ ゲームを作りたい人はかなり頑張ってゲームを作り提 出してくれた (文字だけでやる RPG とか)
	- ゲームを作ってみると「作れるものが作れるように なった」という感じを持った人がそれなりにいる

### 3.9 # 8: 動的データ構造/表と探索

- □ 動的 (再帰的?) データ構造について説明し、単リスト とその操作を説明 class Buffer Cell = Struct.new(:data, :next) def initialize @tail = @cur = Cell.new("EOF", nil) @head = @prev = Cell.new("", @cur) end def atend return @cur == @tail end def top @prev = @head; @cur = @head.next end def forward if atend then return end @prev = @cur; @cur = @cur.next end def insert(s) @prev.next = Cell.new(s, @cur); @prev = @prev.next end def print puts(" " + @cur.data) end EOF head: prev: cur: How are you? top EOF head: prev: cur: forward  $\begin{array}{|c|c|c|c|c|c|}\n\hline\n\text{1--} & \text{1--} & \text{1--} & \text{1--} & \text{1--} & \text{1--} \\
\hline\n\end{array}$ head: prev: cur: tail: tail: tail:
	- How  $|\perp$  are old you? insert EOF How  $|\perp$  are old you? head: forward EOF prev: cur: How  $|\!+\!\!\!\rangle$  are old you? head: EOF prev: cur: delete tail: tail:
- □ 演習として「現在行削除」「現在行と次の行の交換」「1 つ戻る」「全体の順序逆転」から 1 つ作ってもらう
	- おまけとしてファイル読み書き、置換コマンドの実 装を説明 (本当にエディタとして使えるようにする ために不可欠)
	- 単リストによる行バッファはかなり「面白い!」と いう反応が多かった→課題提出も多く人気があった
	- バッファという「抽象データ型」を作っているとい う感じもする
- □ 表と探索の概念を説明し、線形探索、2 分探索木の実 装例を時間計測例とともに示す。時間計算量の検討を 課題として提示
	- Ruby の Hash について表の一種として説明し、具体 的な記法や使い方を示したあと、これの時間計測も 課題として提示
	- こちらはあんまり人気はなかった

# 3.10 #9: 抽象構文木/動的分配/字句解析/再 帰下降解析

- □ この回から A 課題 (当日課題) だけになる
- □ 式木/抽象構文木の概念を説明し、簡単な式木を組み立 てて評価する例題を提示した後、演算の追加や制御構 造の追加を演習

```
\text{vars} = \{\}class Add
  def initialize(1, r) @left = 1; @right = r end
  def exec() return @left.exec + @right.exec end
  def to_s()
    return '(' + @left.to_s + ' + ' + @right.to_s + ')'end
end
class Mul
  def initialize(l, r) @left = l; @right = r end
  def exec() return @left.exec * @right.exec end
  def to s()
    return '(' + @left.to_s + ' * ' + @right.to_s + ')'end
end
class Lit
  def initialize(v) Qleft = v end
  def exec() return @left end
  def to_s() return @left.to_s end
end
class Var
  def initialize(v) Qleft = v end
  def exec() return $vars[@left] end
  def to_s() return @left.to_s end
end
def test
  \text{vars}['x'] = 5e = Add.new(Var.new('x'), Lit.new(1))puts(e); puts(e.exec)
  e = Add.new(Lit.new(3),Mul.new(Var.new('x'), Lit.new(2)))
  puts(e); puts(e.exec)
  e = Mult.new(Add.new(Var.new('x'), Lit.new(3)),Lit.new(2))puts(e); puts(e.exec)
end
  irb(main):004:0> test
  (x + 1)6
  (3 + (x * 2))
```
13

16

 $((x + 3) * 2)$ 

=> nil

- □ 類似したノードクラスを継承により短く定義できるこ とを示す
- □ ループ文なども同様に定義できることを示す

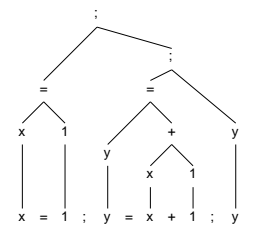

```
class Assign < Node
 def initialize(1, r) super; log = \frac{1}{2} end
 def exec()
    v = @right.exec; $vars[@left.getleft] = v; return v
  end
```
end

```
class Seq < Node
```

```
def initialize(1, r) super; @op = ';' end
def exec() @left.exec; return @right.exec end
```
end

```
class Loop < Node
 def initialize(l, r) super; @op = 'L' end
 def exec()
```

```
v=0; @left.exec.times do v=@right.exec end; return v
end
```

```
end
```

```
def test1
```

```
e =
```

```
Seq.new(
  Assign.new(Var.new('n'), Lit.new(5)),
  Seq.new(
   Assign.new(Var.new('x'), Lit.new(1)),
   Seq.new(
    Loop.new(
     Var.new('n'),
     Seq.new(
      Assign.new(Var.new('x'),
       Mul.new(Var.new('x'), Var.new('n'))),
      Assign.new(Var.new('n'),
       Sub.new(Var.new('n'), Lit.new(1)))),
     Var.new('x'))))
puts(e)
return e.exec
end
```

```
irb(main):006:0> test1
((n\text{$\frac{1}{6}$})=(5\text{$\frac{1}{6}$}));((x\text{$\frac{1}{6}$})=(1\text{$\frac{1}{6}$}));((n\text{$\frac{1}{6}$})L((x\text{$\frac{1}{6}$})=(x\text{$\frac{1}{6}$}))((x\text{\$})*(n\text{\$})));((n\text{\$})=(n\text{\$})-(1\text{\#}))));(x\text{\$}))\Rightarrow 120
```
- □ 演習で動かしてみてもらうのはここまで
- □ この先の話題は説明だけ
	- 字句解析器の考え方とコード例
	- BNF、構文解析木
	- 再帰下降解析器の考え方とコード例
- □ 内容をこれでも減らしているが、まだ「多い」「難しい」 との意見多数…
	- 今年どうするかは考え中…

#### 3.11 #10: スタックとキュー/状態空間の探索

- □ 抽象データ型としてのスタックとその実現(配列、リス ト)。抽象データ型としてのキューとその実現 (配列、 リスト)。いずれも実例は配列版のみ示し、連結リスト 版を実装する演習課題
	- 式木を深さ優先 (スタック)、幅優先 (キュー) でた どってみせる
	- JR 路線図をたどる課題、エディタバッファを 2 つ のスタックで実装する課題

□ 有限オートマトンの復習/オートマトンを Ruby で実装

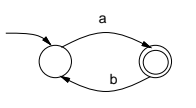

```
\text{ $atm = [\{'a'} = > 1$},\{'b' \Rightarrow 0, \text{ ifinal} \Rightarrow \text{true}\}def accept(s)
  cur = 0s.length.times do |i|
    k = $atm[\text{cur}][s[i..i]];if k == nil then return false else cur = k end
  end
  return $atm[cur][:final] == true
end
```
- Hash のリテラルを使うことで「まんま」書ける感 じ→ Ruby の利点
- いくつかオートマトンを示して受理するものは何か 考えさせる。また Ruby で動かして確認させる
- □ パズルやゲームが状態空間探索として定式化できるこ とを説明し、例として箱入り娘を解くコードを提示(64 行)

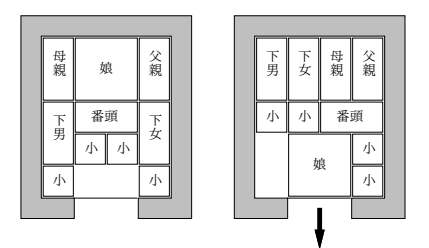

- 状態空間の探索については納得したという意見が多 かった
- オートマトンは前期にもやっているが、改めて分かっ たという意見

#### 3.12 # 11: 動的計画法/パターン認識

- □ 動的計画法→パターン認識の前フリとして標準スライ ドで指定
	- 動的計画法の考え方を「フィボナッチ数列」「部屋 割り問題」を題材として説明
	- 多くの学生にとって (ほぼ全員)「考え方は分かって も自分で作れるようになる気がしない」。課題も一 番易しいものの提出ばかりだった
- □ 文字列のアラインメント→できればこのプログラムを 自力で作れるようになって欲しいところだが、授業 1 回では難しいかも
- □ パターン認識、forward algorithm、Viterbi アルゴ リズム→一応説明してコードも掲載しているが、これ も 1 回では時間がない感じ
	- しかし「情報科学」の内容の最終回ということで意 見をもらうと、色々なものがあるのが分かったとい う好意的な反応が多かった

# 4 まとめ

- □ Ruby の採用について→手順を書くという点では Java などと変わらない (当然)
	- Ruby だからいい点…短く書ける、irb で配列リテ ラル等を打ち込める (文字からデータ構造を作る部 分のコードが要らない)
	- Ruby だと困る点…グラフィクスがない、勝手に多 倍長など仕掛けが埋もれている
	- ブロックとイテレータなど、書きやすいのは確かだ が、書いたものが何を意味しているのか説明しよう とするとちょっと大変
	- 強い型検査は個人的には体験してほしいところ…
- □ 内容はまだハードなのでもう少し易しくした方がいい かと思っている (が、骨がある方が面白いと思っても らえる面も…)
	- 学生さんの感想 (下記) を見ていると、やはりプロ グラミングを学んでいるという意識が強い。それは プログラミングが魅力的だからと思うことにして… :-)
	- 各回の題材についてはそれなりに興味を持ってもら えていると思う (いかにも情報科学なので学生もそ う思ってくれている?)
- □ 冒頭の課題:「世の中一般の人を『ある程度分かってい る』人にする」についてはどうか?
- この講義を取った人は「プログラミングとはこうい うもの」ということはかなり分かった状態になって いると思う
- この講義を取った人は 「情報科学とはこういうもの」 ということや、その主要概念 (アルゴリズム、計算 量、データ構造、抽象化、…) をかなり分かった状 態になっていると思う
- ソフトウェア工学や開発プロセスのようなさらに上 位のものは…→ あれば望ましいが、1 科目に詰め 込むのは無理がありそう
- □ これを紹介するとすぐ「東大だから」と言われてしま いますが…
	- どの学校でも、そこに適したレベルで「情報科学の 原理」は取り上げることができると考えるし、それ が大学としてのレベルであるべきだとも考える

### 5 学生アンケートから

- □ すべてのレポートで3問ずつアンケートに回答しても らっている
	- だいたいは、2個の内容についての質問+感想・要望
	- 2007 年度に「科目全体としての」アンケートを取っ た→下記
- □ Q. この講義は「情報科学」の学習を目的とし、その確 認手段として「Ruby によるプログラミング」を演習し て頂いていますが、本クラスにおけるその両者の位置 づけやバランス、難易度についてどう思いますか。
	- 一部非常に難しい演習もありましたが、それを除け ばバランスは取れていると思います。
	- 情報科学としてはバランスはちょうど良かったと思 います。難易度は途中で急に上がったような…
	- こういうのはよくわかりませんが、個人的には小難 しい話を延々とするよりはこの講義のように実習を 多めに取り入れるほうがいいと思います。ただ難易 度はもうちょっと低くてもいい気がします。
	- 講義の難易度が途中から著しくあがった気がしま す・・・
	- 情報科学についても、Ruby によるプログラミング も、そこそこ理解できた気がします。比較的易しい 内容や、プログラミングに関してはほとんど理解で きなかった内容もありました。Ruby を通して情報 科学の学習を行うというのは出来たと思います。
	- 情報科学の考え方が理解できても、いざそれを Ruby で表現するとなると大きな困難が伴い、大変苦戦し

ました。個人的な意見としては情報科学の学習が主 目的であれば、プログラミングに関してはもうちょっ と易しくしてもよかったような気がします。

- バランスはちょうど良いと思いました。難易度は、 後半が結構高かったです。
- この講義では演習の方に重点を置いていたような気 がします。原理的なものについては理解できても、 実際プログラムを作ろうとすると難しいことが多 かったです。
- 内容は理解できても、ルビー化できないときが多々 ありました。難しいです。
- 少し課題が大変なときもありましたが、全体として ちょうどいい難度だったと思います。 はじめての プログラミングでしたが、楽しくなんとかついてい くことができました。
- この授業はプログラムの実習が中心だったので、も う少し, 解説に力を入れてほしかったと思います。
- この講義は、位置付け、バランス、難易度のいずれ も程良い感じの良い講義だと思います。効率良く情 報科学の内容が身についたように思います。
- Ruby は簡素な言語だなあと思いました。内容は時 間の指数関数的に難しくなっていった気がします。
- Ruby プログラミングの難易度が高すぎる気がしま す。初学者にはきついです。
- どちらかというと、Ruby プログラミングがメイン だったような感じがしないでもないです。ただ、プ ログラミングができる=情報科学が学べている、と いうきもするし、なんともいえないです。
- 後半はプログラミング未経験者には無理でしょう。 継承や演算子オーバーロード (実質) がいきなり出 てくるのは……(苦笑
- 情報科学を学んでいるというより、どっちかという とほとんど「Ruby でのプログラミング」を学んでい るという感じでした。ただ、そっちのほうがよかった ので、たくさん学べてうれしかったですが。難易度 はクラスぐらいまではよかったのですが、動的デー タ構造あたりからはかなりきつく、おもちゃ言語で は力尽きました。
- 情報科学を学ぶために Ruby を利用するのは最初疑 問でしたが、まぁありかなって思います。
- ちょうど良かったです。時々与えられる自由な課題 が大変でしたが、やりがいがありました。
- □ Q. 講義開始時の自分を振り返り、今回までの講義で自 分がどんなことを学んだか簡単にまとめて見てくださ い (全体的な感想も含めてどうぞ)。
	- 自分はプログラミングの経験はありましたが、Ruby を新たに習得することができました・実用的なプロ

グラミングができるぐらいのアルゴリズムは学べた と思います。・でも結局完全には理解できていない 理論はあります。そして、あやふやなアルゴリズム もあります。試験までに復習しないと…

- Ruby が書けるようになったのがよかったですね。課 題も楽しかったです。
- Ruby でちょっとしたプログラムをつくれるように なってくらいであまり進歩を感じませんが、プログ ラミングに取り組む中で「こういうモノがあって、 こういう使い方が出来る」というようなことをたく さん見た気がします。
- エディタバッファとかは今後使いそうです。後半の 授業は難しかったですが、得るものも多かったです。
- とりあえず、プログラミング自体初めて扱うもの だったので、新鮮でした。なかなか複雑なもので、 自分で新しいプログラムを作るのはかなり難しそう ですが、この講義で基礎を学べたと思います。
- 講義開始時に比べて、パソコンがどのようなロジッ クで動いているのかがよく理解できるようになった。 またごく簡単なものに関してだけであるが、プログ ラムを書いたり、書いてあるものを理解できるよう になった。あと、記号とか打つのが速くなりました。
- 講義開始時は再帰的なものがとても苦手だったので すが、現在ではある程度扱えるようになりました。
- プログラムの計算量について結構理解できまるよう になりました。同じことをやるのでも、プログラム の種類によってかかる時間がかなり違っているとい うことには驚かざるを得ません。
- 数学に似てても全く異なる分野でした。使いこなせ るのは html どまり…
- まずプログラミングという、色々な手法を組み合わ せて、一つの動作をおこすものが作れるんだとわか りました。そういうものを自分で作ってうごかすの は、楽しかったです。
- この情報科学の授業で学んだ事で最も興味深かった のは誤差と計算量でした。 浮動小数点、桁落ち、情 報落ちの仕組みを理解する事で, これまで原因が分 からなかった乗除計算の時に微小な誤差が生じる仕 組みが理解できました。また、同じ目的のプログラ ムでも計算方法が違う事で計算時間に非常に大きな 差が出る事は実際にプログラムを動かす事で実感す る事ができたと思います。
- ソートの辺りからは (00 はなんとなく分かっていま したが) 知らないことばかりで、いろいろ新しく勉 強させてもらいました。
- アルゴリズムの組み立て方など
- データ型やクラスなどの概念は分かったと思います

が、プログラミング言語としての Ruby はまだまだ 分からないことだらけです。あと、/の逆向きの記号 がまだ打てません。なので、上のプログラムも/(の 逆)n がありません。

- プログラミングというものを習得し、コンピュータ の動くしくみの一部を垣間見た。というのが、「学ん だこと」に対して真っ先に思い浮かんだものです。
- アルゴリズム関連弱かったので、経験できてよかっ たです。
- 講義開始時はプログラムなんて全く分からず、もち ろんソースなんか見てもただの意味不明な羅列にし かすぎなかったのですが、現在ではソースを見て何 をしているのかなんとなくは理解できるようになり ました。数学的な話題 (連立方程式とか微分方程式 とか) はほとんど忘れてしまっていますが、基本的 な構文、クラスの使い方、配列、ハッシュ等は大方 使えるようになりました。興味深い内容も多くあり、 楽しくまなぶことができました。(字句解析器はき つかったですが)
- 内容が量的に結構大目で大変でしたが、プログラム がどんな風に組み立てられているのがが少しわかっ て面白かったです。
- ものごとの表現方法はいろいろあるのだと思いま した。

# 6 参考文献

- □ 情報処理学会, 情報専門学科におけるカリキュラム標準 J07, http://www.ipsj.or.jp/12kyoiku/, 2009.
- □ 情報処理学会, 日本の情報教育・情報処理教育に関す る提言 2005, http://www.ipsj.or.jp/12kyoiku/, 2005.
- □ 情報処理学会, 2005 年後半から 2006 年初頭にか けての事件と情報教育の関連に関するコメント, http://www.ipsj.or.jp/12kyoiku/, 2006.
- □ 兼宗, 久野, ドリトルで学ぶプログラミング, イーテ キスト研究所, 2008.
- □ 久野, Ruby による情報科学入門, 近代科学社, 2008.
- □ Tim Bell ほか著, 兼宗監訳, コンピュータを使わない 情報教育アンプラグドコンピュータサイエンス, イー テキスト研究所, 2007.